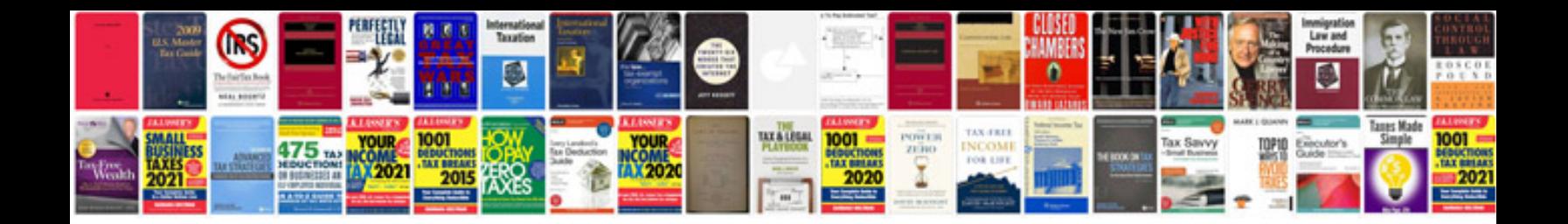

**2015 wrx manual**

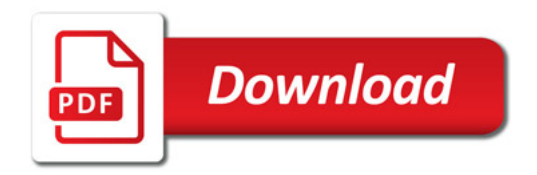

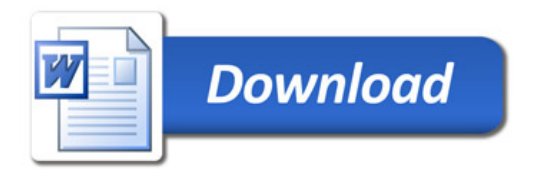